# Cheatography

### Javascript Grundlagen Cheat Sheet by Huluvu424242 [\(FunThomas424242\)](http://www.cheatography.com/funthomas424242/) via [cheatography.com/19991/cs/19484/](http://www.cheatography.com/funthomas424242/cheat-sheets/javascript-grundlagen)

### **Javascript - Currying**

### **Was ist das?**

Beim Currying wird eine Funktion der Ordnung n+1 (also n+1 Parameter) auf eine Funktion der Ordnung n (also n Parameter) reduziert.

Das Konzept dabei ist, die Funktion um einen Parameter zu kürzen und statt des ursprünglichen, berechneten Wertes eine Funktion mit dem gekürzten Parameter zur weiteren Berechnung zurück zu geben. Damit wird die Funktion nun mit einem Parameter weniger aufgerufen. Nun muss aber das Ergebnis noch mit dem reduzierten Parameter aufgerufen werden. Also in Summe wurden wieder alle Parameter zur Berechnung übergeben, nur verteilt auf 2 Aufrufe oder mehr.

#### **Beispiel für Currying und Uncurrying**

curryedMultiply =  $(n)$  =>  $(m)$  =>  $n * m$ curryedMultiply(3)(4) ===  $12$  // true  $multiply = (n, m) \Rightarrow currentlyedMultiply(n)(m)$ multiply(3, 4) ===  $12$  // true

Quelle: [https://blog.benestudio.co/currying-in-javascript-es6-540d2a‐](https://blog.benestudio.co/currying-in-javascript-es6-540d2ad09400) d09400

**Javascript - Ich finde Lambdas verkürzt doof**

### **Javascript - Ich finde Lambdas verkürzt doof (cont)**

```
// vollständige Schreibweise mit Selbstausführung
am Ende
const berechneWortlaenge = function(){
  const map = processArray(woerter, function( wort
){
    return { wort: wort, laenge: wort.length};
 });
  console.log('1. Ausgabe: ' +JSON.stringify-
(map));
}();
// Umgewandelt in lambda Ausdruck
const berechneWortlaenge = function(){
  const map = processArray(woetter, (wort ) = >{
    return { wort: wort, laenge: wort.length};
  });
  console.log('2. Ausgabe: ' + JSON.stringify(-
map));
}();
// obsolete Klammern entfernt: Parameterliste,
Body und
// return Schlüsselwort entfernt, da an letzter
Stelle
// => compile Fehler weil das Ergebnisobjekt als
Body
// interpretiert wird !!!
//const berechneWortlaenge = function(){
// const map = processArray(woerter, wort =>
// { wort: wort, laenge: wort.length}
// ) ;
// console.log('3. Ausgabe: ' + JSON.stringify(‐
map));
//}();
// Obsolete Klammern zur Umwandlung in Expression
hinzugefügt
const berechneWortlaenge = function(){
  const map = processArray(woerter, wort =>
    ({ wort: wort, laenge: wort.length})
  );
  console.log('4. Ausgabe: ' + JSON.stringify(-
map));
}();
```

```
// Lambdas sind so eine schöne Sache aber diese
ständige Verkürzung
// soweit wie geht ist einfach nervig und birgt
Fehler.
// Zwei Klammern für die Parameterliste und zwei
für den Body kann man
// doch schreiben oder?
// Sie sind anderer Meinung? - is ok.
// Ich nehme an Sie wissen, dass Pfeilfunktionen
rechts assoziativ sind.
// Trotzdem glaube ich nicht, dass Sie das hier
lesen wollen:
curry = f \Rightarrow a \Rightarrow b \Rightarrow f(a, b)uncurry = f => (a, b) => f(a)(b)papply = (f, a) => b => f(a, b)Quelle: https://blog.benestudio.co/currying-in-‐
javascript-es6-540d2ad09400
// Anderes und hoffentlich besseres Beispiel
// Nur zur Vorbereitung
const woerter = ['Hallo', 'heute', 'gestern'];
const processArray = function( items, fn){
 const result = [];
 items.forEach( (item) => result.push(fn(item)));
  return result;
}
```
By **Huluvu424242** (FunThomas424242)

[cheatography.com/funthomas424242/](http://www.cheatography.com/funthomas424242/) [stackoverflow.com/users/story/373498](https://stackoverflow.com/users/story/373498) Published 28th April, 2019. Last updated 2nd July, 2019. Page 1 of 4.

Sponsored by **Readable.com** Measure your website readability! <https://readable.com>

# Cheatography

## Javascript Grundlagen Cheat Sheet by Huluvu424242 [\(FunThomas424242\)](http://www.cheatography.com/funthomas424242/) via [cheatography.com/19991/cs/19484/](http://www.cheatography.com/funthomas424242/cheat-sheets/javascript-grundlagen)

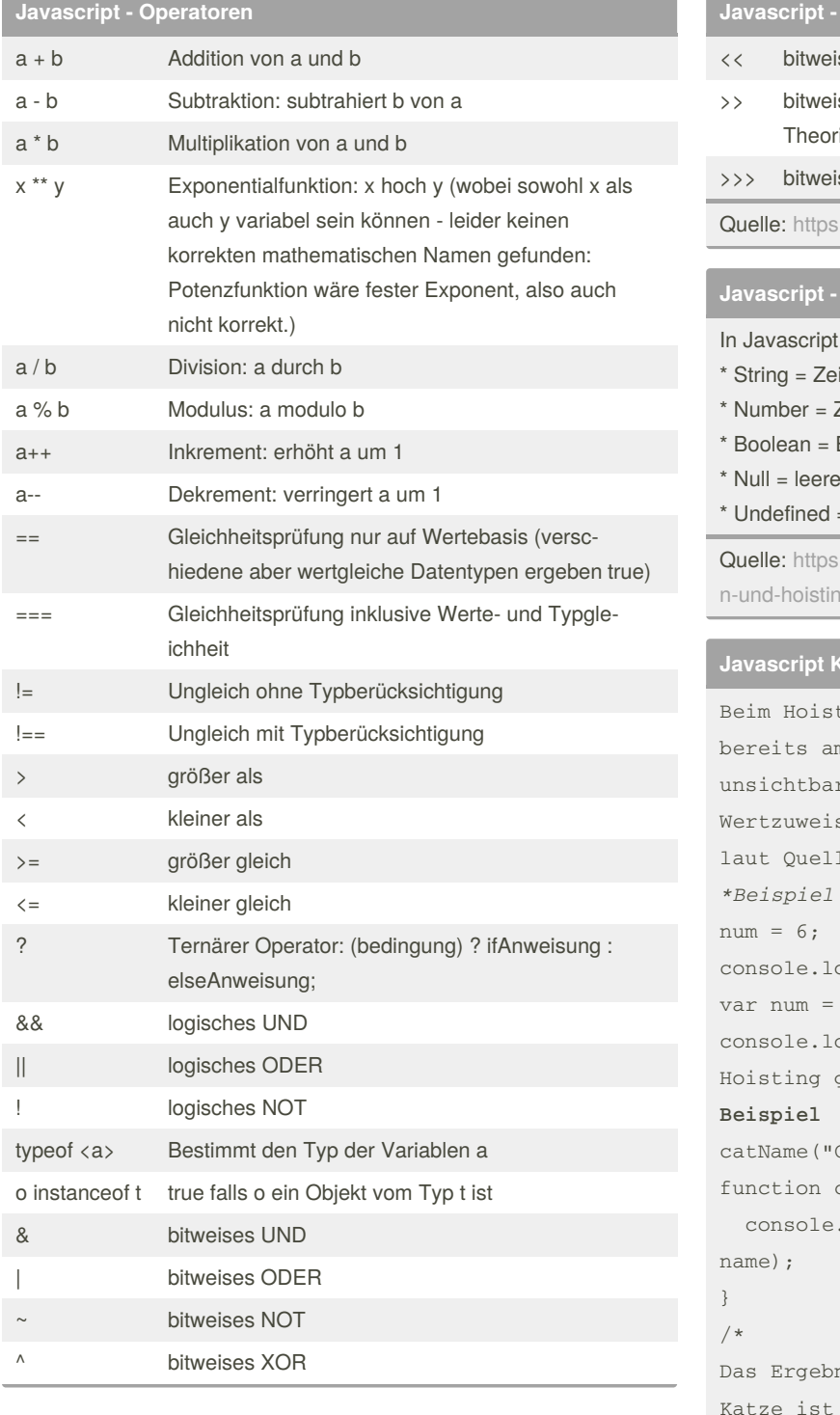

### **Javascript - Operatoren (cont)**

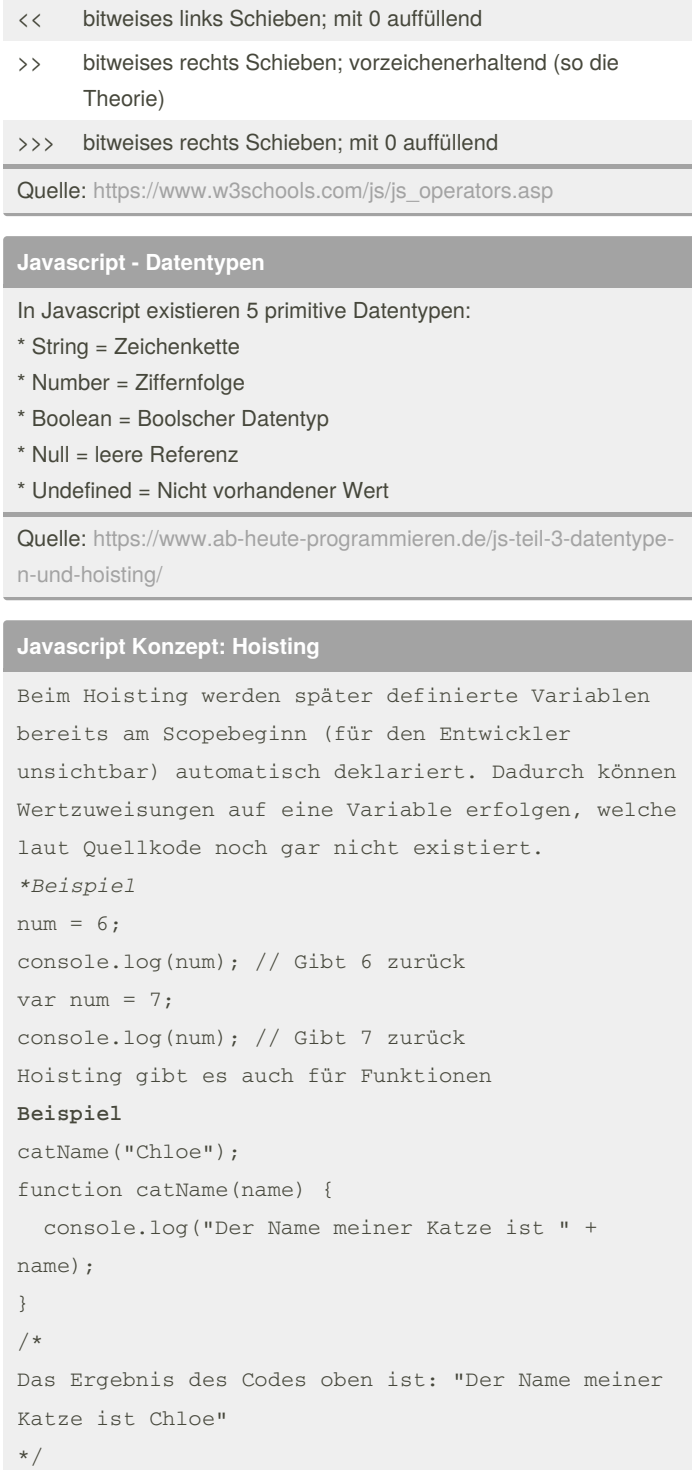

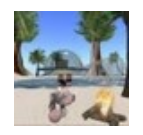

By **Huluvu424242** (FunThomas424242)

Published 28th April, 2019. Last updated 2nd July, 2019. Page 2 of 4.

Sponsored by **Readable.com** Measure your website readability! <https://readable.com>

[cheatography.com/funthomas424242/](http://www.cheatography.com/funthomas424242/) [stackoverflow.com/users/story/373498](https://stackoverflow.com/users/story/373498)

## Cheatography

## Javascript Grundlagen Cheat Sheet

by Huluvu424242 [\(FunThomas424242\)](http://www.cheatography.com/funthomas424242/) via [cheatography.com/19991/cs/19484/](http://www.cheatography.com/funthomas424242/cheat-sheets/javascript-grundlagen)

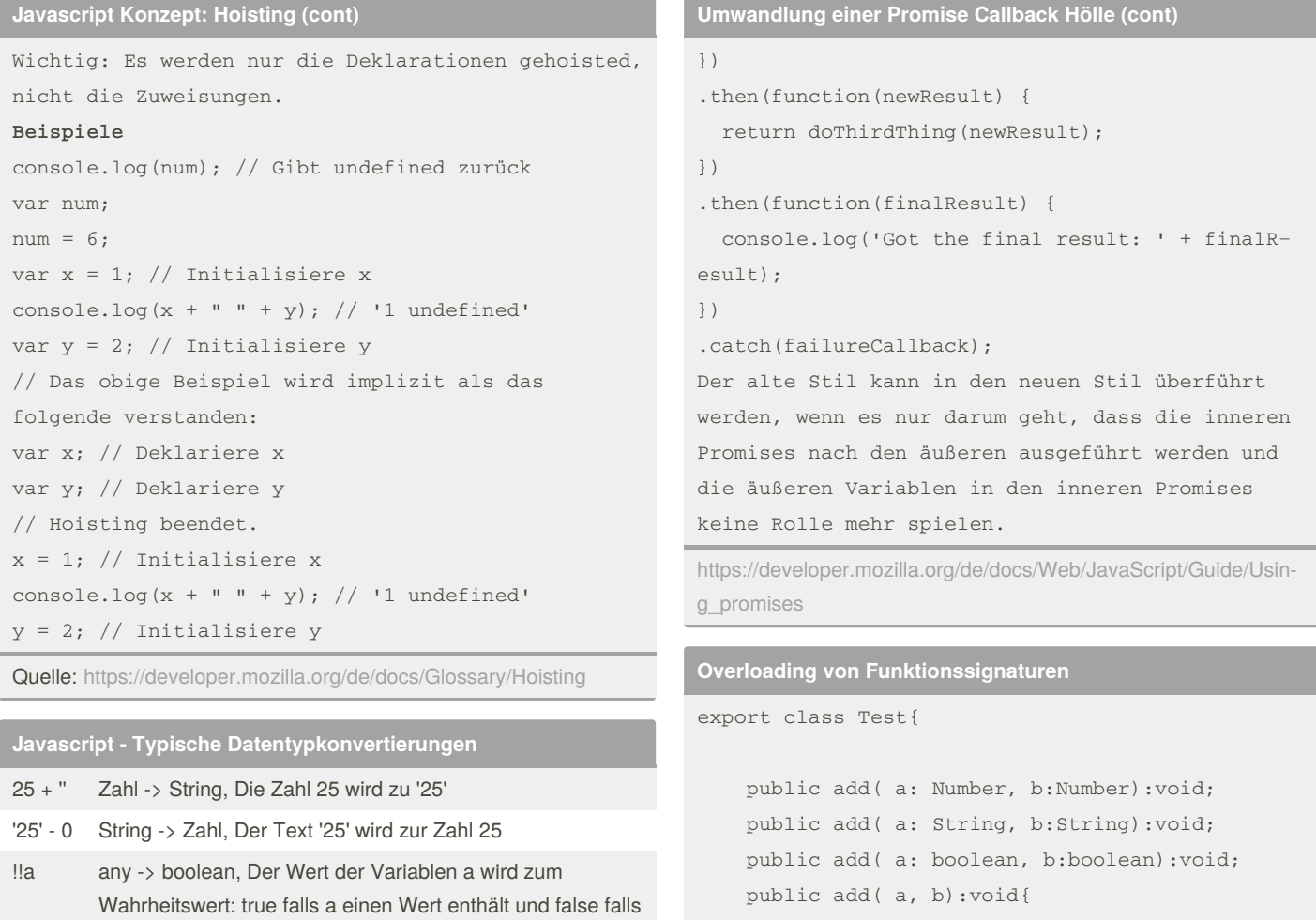

nicht

**Umwandlung einer Promise Callback Hölle**

```
Alter Stil:
doSomething(function(result) {
 doSomethingElse(result, function(newResult) {
    doThirdThing(newResult, function(finalResult)
{
     console.log('Got the final result: ' +
finalResult);
   }, failureCallback);
 }, failureCallback);
}, failureCallback);
Moderner Stil:
doSomething().then(function(result) {
  return doSomethingElse(result);
```

```
console.log(a+b);
    }
   public static run():any{
        let t:Test = new Test();
        t.add('a','b');
        t.add(3,5);
        t.add(true,true);
    }
Test.run();
Erzeugt die Ausgaben:
ab
```
}

8 2

By **Huluvu424242** (FunThomas424242)

Published 28th April, 2019. Last updated 2nd July, 2019. Page 3 of 4.

Sponsored by **Readable.com** Measure your website readability! <https://readable.com>

[cheatography.com/funthomas424242/](http://www.cheatography.com/funthomas424242/) [stackoverflow.com/users/story/373498](https://stackoverflow.com/users/story/373498)